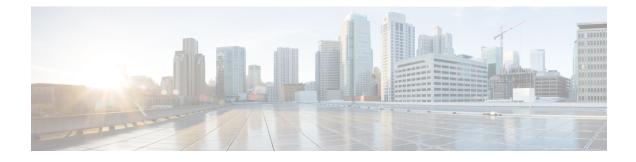

# **Bucket Interval API**

Configure bucket intervals to report how many calls are handled or abandoned during specific, incremental time slots. Each bucket interval has a maximum of nine configurable time slots, called Upper Bounds. Upper Bounds are ranges measured in seconds to segment and capture call-handling activity. You can run reports that show calls answered and calls abandoned for these intervals.

Use the Bucket Intervals API to add new bucket intervals, edit the name of an existing bucket interval, get a list of all of the configured bucket intervals, and delete existing bucket intervals.

## URL

https://<server>/unifiedconfig/config/bucketinterval

## **Operations**

- create: Creates one bucket interval.
- delete: Deletes one bucket interval from the database.
- get: Returns one bucket interval, using the URL https://<server>/unifiedconfig/config/bucketinterval/<id>.
- list: Retrieves a list of bucket intervals.
- update: Updates the name of one bucket interval.

## **Parameters**

- refURL: The refURL of the bucket interval. See Shared Parameters.
- name: The name of the bucket interval. See Shared Parameters.
- changeStamp: See Shared Parameters.
- upperBound1: Required. The first Bucket Interval value, in seconds. Must be greater than 0. This parameter cannot be updated.
- upperBound2 to upperBound 9: Optional. The next Bucket Interval values, in seconds. Each must be greater than the previous upperBound field or be left blank (if blank, all remaining upperBound fields must also be blank). These parameters cannot be updated.

1

### **Search and Sort Values**

The following table shows the parameters that are searched and the parameters that are sortable.

| Search parameters | Sort parameters                                           |
|-------------------|-----------------------------------------------------------|
| • name            | <ul><li> name (default)</li><li> upperBound 1-9</li></ul> |

#### See Search and Sort.

### **Example Get Response**

```
<bucketInterval>
  <refURL>/unified/config/bucketInterval/(id)</refURL>
  <name>test</name>
  <upperBoundl>10</upperBoundl>
  <upperBound2>20</upperBound2>
  <upperBound3>30</upperBound3>
  <upperBound4>40</upperBound4>
  <upperBound5>50</upperBound5>
  <upperBound6>60</upperBound6>
  <upperBound7>70</upperBound7>
  <upperBound8>80</upperBound8>
  <upperBound9>90</upperBound9>
  <changeStamp>0</changeStamp>
</bucketInterval>
```